# Svenska Smålandsstövareföreningen Protokoll: AK möte

Rubrik: AK möte Mötesnummer:

Startdatum: Måndag 2024-02-26 kl. 19:30 Slutdatum: Måndag 2024-02-26 kl. 20:00

Plats: Reduca Beskrivning: N/A

Närvarande: Tore Nilsson, Petrus Nordlund, Kristoffer Nyberg, Therese Östensson

Ordförande: Kristoffer Nyberg Protokollförare: Tore Nilsson Justerare: Therese Östensson

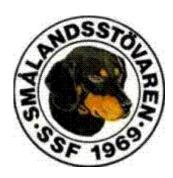

| Nr | Beskrivning                                        | Föredragande |
|----|----------------------------------------------------|--------------|
| 1  | Mötet öppnas                                       |              |
|    | Mötet öppnas                                       |              |
|    | Protokolltext:                                     |              |
|    | Kristoffer öppnade mötet.                          |              |
| 2  | Val av sekreterare                                 |              |
|    | Val av sekreterare                                 |              |
|    | Protokolltext:                                     |              |
|    | Tore valdes till sekreterare                       |              |
| 3  | Val av justreingsman                               |              |
|    | Protokolltext:                                     |              |
|    | Therese valdes till justeringsman.                 |              |
| 4  | Föregående protokoll                               |              |
|    | Genomgång av protokoll 2023-11-30 och senaste.     |              |
|    | Protokolltext:                                     |              |
|    | Båda protokollen godkännes.                        |              |
| 5  | Pågående ärende                                    |              |
|    | a. Rasvård med Brandelbracke.                      |              |
|    | b. Anlagstest                                      |              |
|    | Produkellised                                      |              |
|    | Protokolltext:                                     |              |
|    | a. Inget har hänt                                  |              |
|    | b. Listan gicks igenom. Vi fortsätter till hösten. |              |
| 6  | Nya ärende                                         |              |
|    | a. Lagring av sperma                               |              |
|    | b. Avelsnämd                                       |              |
|    | Protokolitext:                                     |              |
|    | a. Bordlägges.                                     |              |
|    | b. Ett möte har genomförts, protokoll kommer.      |              |
| 7  | Övrig frågor                                       |              |
| 8  | Nästa möte                                         |              |
|    | Protokolitext:                                     |              |
|    | Augusti                                            |              |
|    |                                                    |              |

Nr Beskrivning Föredragande

9 Avslut

Protokolltext:

Mötet avslutas.

Skapad 2024-02-27 12:38:01 UTC.

## Verifikat

Transaktion 09222115557511653711

## Dokument

#### Protokoll

Huvuddokument 2 sidor Startades 2024-02-27 13:38:11 CET (+0100) av Reduca eSign (Re) Färdigställt 2024-03-02 16:48:22 CET (+0100)

#### Initierare

## Reduca eSign (Re)

reduca-esign@reduca.se

## Signerare

### Tore Nilsson (TN)

tore12117@telia.com

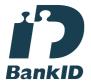

Namnet som returnerades från svenskt BankID var "TORE NILSSON" Signerade 2024-02-28 19:02:35 CET (+0100)

## Therese Östensson (TÖ) tosabitens@outlook.com

Signerade 2024-03-02 16:48:22 CET (+0100)

## Kristoffer Nyberg (KN)

Nybergkristoffer@outlook.com

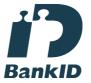

Namnet som returnerades från svenskt BankID var "Karl Mattias Kristoffer Nyberg" Signerade 2024-02-29 08:01:14 CET (+0100)

Detta verifikat är utfärdat av Scrive. Information i kursiv stil är säkert verifierad av Scrive. Se de dolda bilagorna för mer information/bevis om detta dokument. Använd en PDF-läsare som t ex Adobe Reader som kan visa dolda bilagor för att se bilagorna. Observera att om dokumentet skrivs ut kan inte integriteten i papperskopian bevisas enligt nedan och att en vanlig papperutskrift saknar innehållet i de dolda bilagorna. Den digitala signaturen (elektroniska förseglingen) säkerställer att integriteten av detta dokument, inklusive de dolda bilagorna, kan bevisas matematiskt och oberoende av Scrive. För er bekvämlighet tillhandahåller Scrive även en tjänst för att kontrollera dokumentets integritet automatiskt på: https://scrive.com/verify

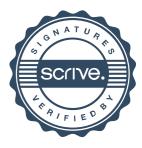